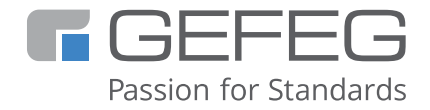

## Schulung

# **Klassische EDI-Guides mit GEFEG.FX planen und umsetzen**

**EDI-Spezifikationen effizient entwickeln mit GEFEG.FX – für eine leicht pflegbare EDI-Implementierung**

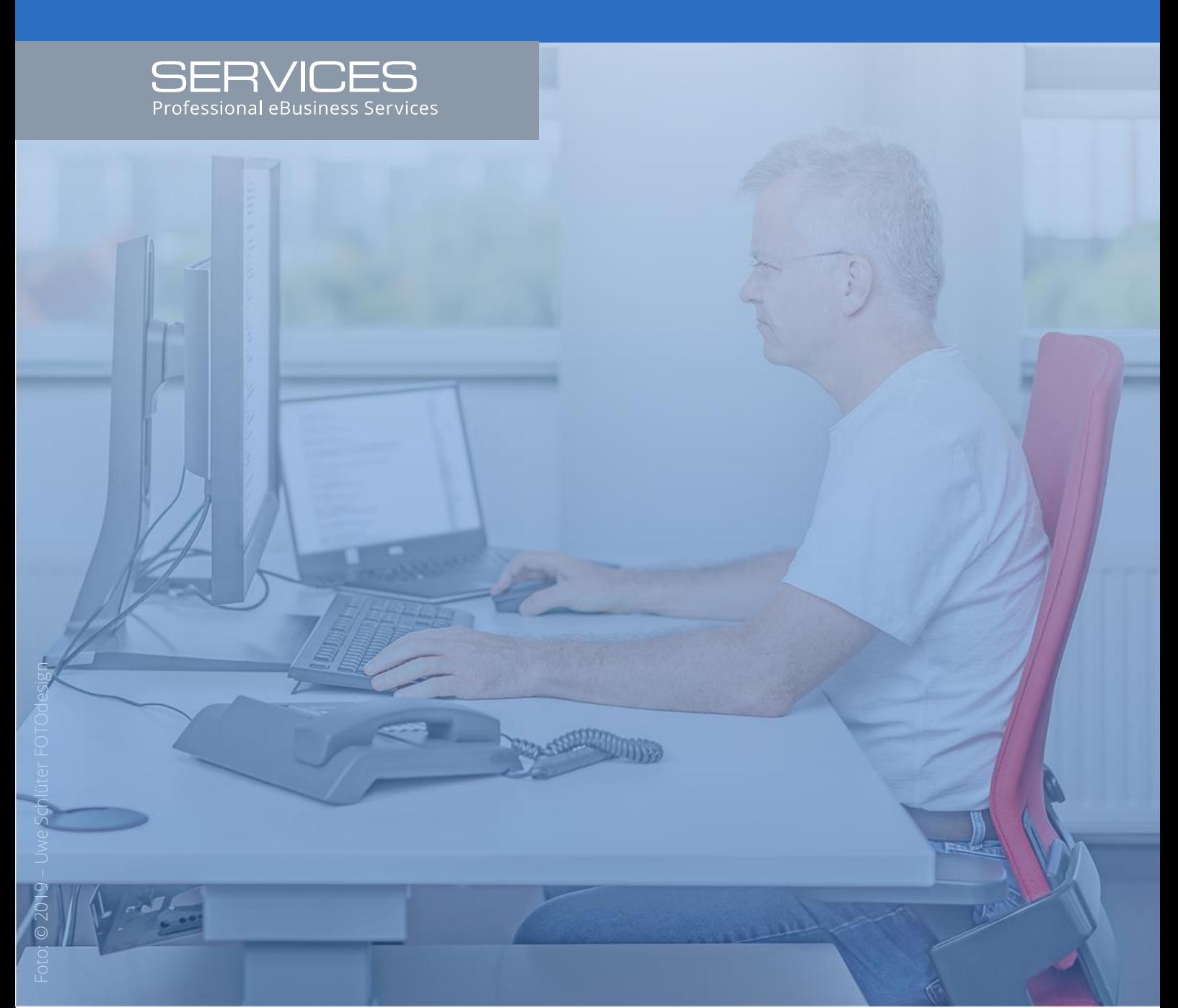

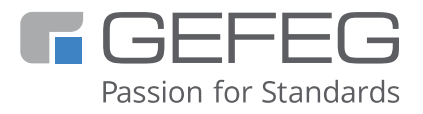

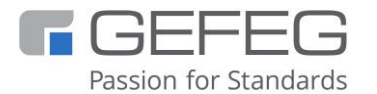

GEFEG mbH Storkower Straße 207 10369 Berlin Deutschland

+49 - 30 - 979914-0 [info@gefeg.com](mailto:info@gefeg.com) [www.gefeg.com](http://www.gefeg.com/) [GEFEG bei LinkedIn](https://www.linkedin.com/company/gefeg/)

Status: Oktober 2023

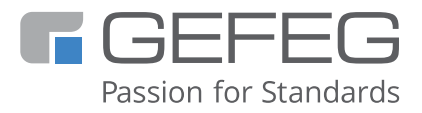

## **Klassische EDI-Guides mit GEFEG.FX planen und umsetzen**

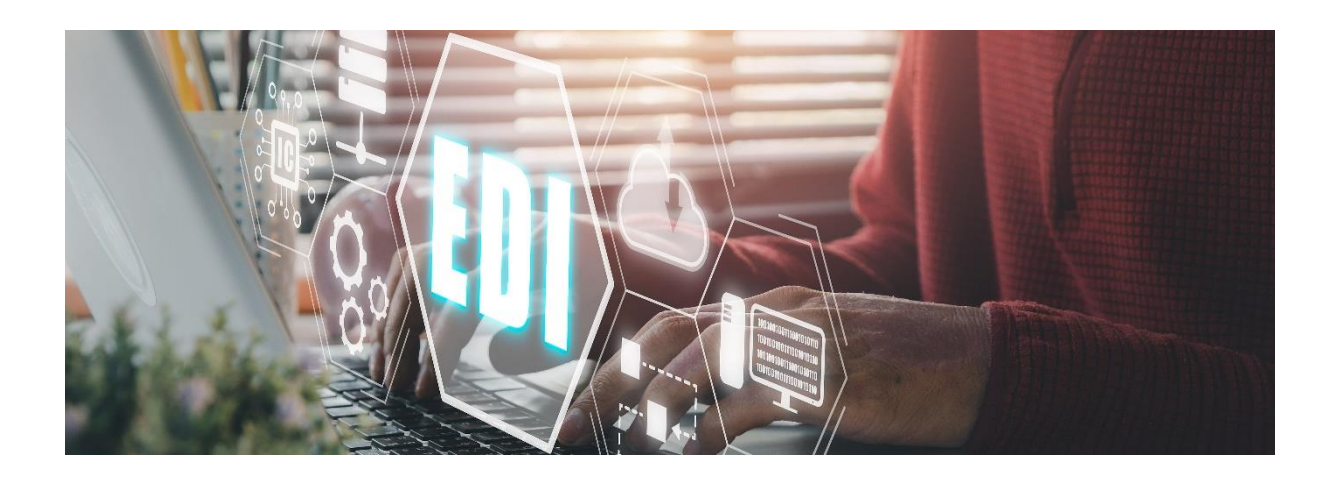

### **[EDI-Spezifikationen effizient entwickeln mit GEFEG.FX](https://www.gefeg.com/series/edi-spezifikationen-effizient-entwickeln-mit-gefeg-fx-fuer-eine-leicht-pflegbare-edi-implementierung/) – für eine [leicht pflegbare EDI-Implementierung](https://www.gefeg.com/series/edi-spezifikationen-effizient-entwickeln-mit-gefeg-fx-fuer-eine-leicht-pflegbare-edi-implementierung/)**

Um eine EDI-Spezifikation effizient zu entwickeln, entscheiden sich viele Unternehmen für bewährte und vielfach eingesetzte EDI-Standards, wie z.B. [UN/EDIFACT,](https://www.gefeg.com/wp-content/uploads/2023/07/Standards-EDIFACT-Datenpaket-GEFEG.pdf) [GS1 EANCOM®](https://www.gefeg.com/wp-content/uploads/2023/07/Standards-GS1-eCOM-Datenpakete-GEFEG.pdf) oder die [VDA Empfehlungen.](https://www.gefeg.com/wp-content/uploads/2023/07/Standards-Automobil-Datenpaket-GEFEG-1.pdf) Nicht zuletzt deshalb, weil sie darauf vertrauen können, dass ein etablierter Standard zukunftssicher ist und von vielen Unternehmen eingesetzt wird. Mit [GEFEG.FX](https://www.gefeg.com/gefeg-fx/) nutzen Sie zudem eine spezialisierte, leistungsfähige und gleichzeitig innovative Software für die Vorbereitung von EDI-Anwendungen für den Datenaustausch auf der Grundlage klassischer EDI-Standards. Und Sie haben die Option, auch XML Schemas für den Datenaustausch mit GEFEG.FX zu entwickeln.

In dem Training "Klassisches EDI mit GEFEG.FX planen und umsetzen" lernen Sie, wie Sie von GEFEG.FX bereitgestellte Standards effizient einsetzen. Auf der Basis dieser Standards entwickeln, dokumentieren und pflegen Sie Ihre eigenen EDI-Spezifikationen für den elektronischen Datenaustausch.

Weiterhin erfahren Sie, wie Sie IDoc-Strukturen, Flatfile-Formate oder Inhouse-Standards mit GEFEG.FX dokumentieren und spezifizieren können. Lernen Sie auch, wie Sie GEFEG.FX

- zur Prüfung von EDI-Guides und In-house-Formaten,
- zur Herstellung und Prüfung von Testdaten und
- für das Erstellen von Mappings, z.B. zwischen SAP IDoc und einer ORDERS Guideline einsetzen.

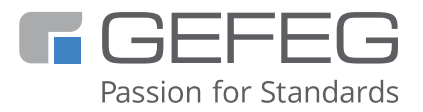

Während des Trainings wenden Sie das Gelernte sofort mit praktischen Übungen am Beispiel einer EDIFACT-ORDERS an. Natürlich geben wir Ihnen auch Tipps aus unserer täglichen Arbeit mit EDI-Spezifikationen.

#### **Schulungsthemen**

- Anwendung von GEFEG.FX im EDI Szenario GEFEG.FX-Manager
- Struktur eines EDI-Standards Browserfunktionen Mehrsprachenkonzept
- Komponenten eines Guidelines Guide-Editor, Aufbau und Funktionen Methoden zur Erzeugung eines neuen Guidelines - Richtlinien für die Dokumentation - Kommentierung mit Notes - Segmente explizit/implizit beschreiben - Syntaxprüfung eines Guidelines - Mapping-Planung
- Erzeugen einer Word / PDF / HTML Dokumentation auf Knopfdruck
- Methoden zur Testdatenerzeugung GEFEG.FX-Testdateneditor Prüfen von EDI-Nachrichten auf Konformität zum Standard/Guideline

#### **Was wissen Sie anschließend?**

Nach dem Besuch des Kurses wissen die Teilnehmer, wie sie Guidelines auf Basis klassischer EDI-Standards entwickeln, wie sie Testdaten mittels Guidelines prüfen und wie sie eine menschenlesbare Dokumentation erzeugen. Sie können selbständig ein Flatfile-Format aufbauen. Die Teilnehmer haben gelernt, wie sie inhaltliche Beziehungen zwischen Datenfeldern in einem Mapping darstellen und als Report erzeugen können.

#### **Wer sollte teilnehmen?**

Anwender, die EDI-Spezifikationen mit GEFEG.FX erstellen, spezifizieren und als menschenlesbare Dokumentation ausgeben wollen. Der Kurs wendet sich auch an Anwender, die sich neu in die Software einarbeiten, und an Nutzer, die ihre Kenntnisse über die klassischen EDI-Funktionen von GEFEG.FX aktualisieren und durch Praxistipps ergänzen wollen.

#### **Welche Kenntnisse sollten Sie mitbringen?**

Kenntnis eines EDIFACT-basierten Standards bzw. Teilnahme am Kurs [Datenformate im EDI-](https://www.gefeg.com/series/datenformate-im-edi-umfeld-training/)[Umfeld](https://www.gefeg.com/series/datenformate-im-edi-umfeld-training/) sind empfehlenswert.

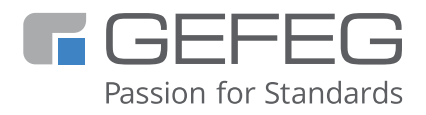

#### **Wie lange dauert das Training?**

Planen Sie zwei ganze Tage ein. 1. Tag: 9:00 - 17:00 Uhr - 2. Tag: 9:00 - 16:00 Uhr

#### **Wo findet die Schulung statt?**

- Als Online-Schulung: Termine für Online-Schulungen finden Sie unter Events
- Vor Ort in Ihrem Unternehmen oder in Ihrer Organisation. Senden Sie uns eine [E-Mail,](mailto:info@gefeg.com?subject=Schulung-Klassische-EDI-Guides-mit-GEFEG.FX-planen-und-umsetzen-vor-Ort) um alles Weitere in einem Besprechungstermin zu klären.
- Am Firmensitz von GEFEG in Berlin Deutschland. Senden Sie uns eine [E-Mail,](mailto:info@gefeg.com?subject=Schulung-Klassische-EDI-Guides-mit-GEFEG.FX-planen-und-umsetzen-Berlin) um alles Weitere in einem Besprechungstermin zu klären.